# A short list of some useful R commands

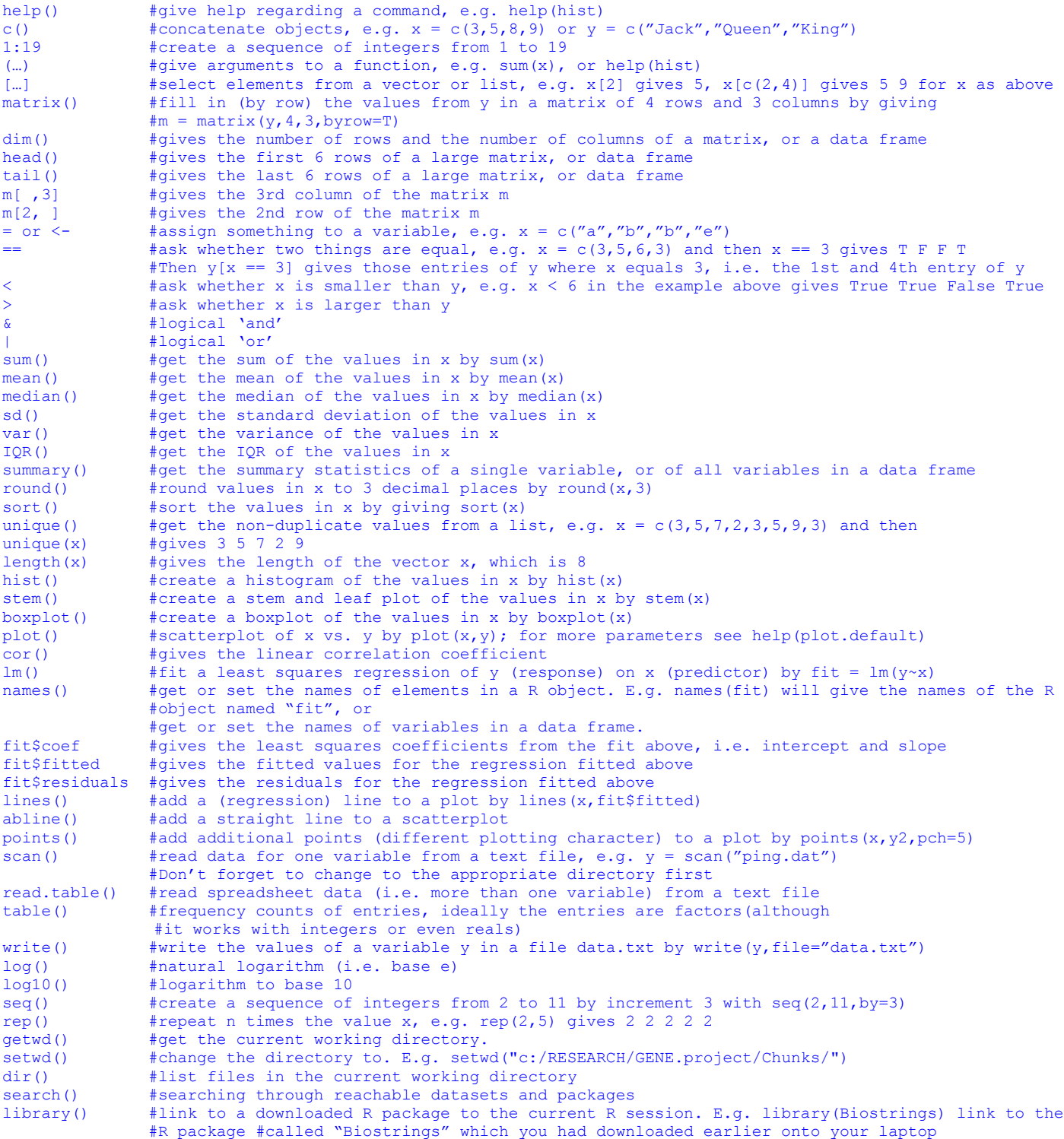

# **Input and Display**

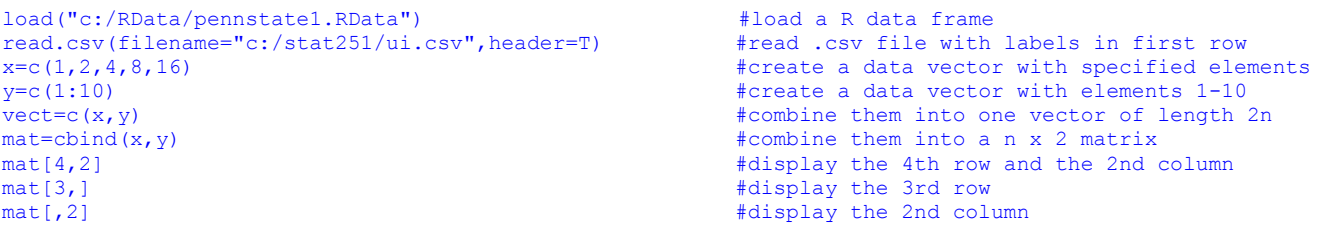

#### **Moving Around**

subset(dataset,logical) #those objects meeting a logical criterion #get those objects from a data frame that meet a #logical criterion data.df[data.df=logical]  $\frac{1}{2}$  #yet another way to get a subset x[order(x\$B),] #sort a dataframe by the order of the elements in B x[rev(order(x\$B)),] #sort the dataframe in reverse order

```
ls() #list the R objects in the current workspace
rm(x)<br>
rm(ist=ls())<br>
rm(iest=ls())<br>
rm(1ist=ls())<br>
rm(1ist=ls))<br>
rm(1ist=ls))rrm(list=ls()) \qquad \qquad \qquad \qquad \qquad \qquad \qquad \qquad \qquad \qquad \qquad \qquad \qquad \qquad \qquad \qquad \qquad \qquad \qquad \qquad \qquad \qquad \qquad \qquad \qquad \qquad \qquad \qquad \qquad \qquad \qquad \qquad \qquad \qquad \qquad #make the names of the variables in the matrix or data frame
                                              #available in the workspace
detach(mat) #releases the names
                                             #drop the nth column
new=old[-n,] \#drop the nth row
new=subset(old,logical) #select those cases that meet the logical condition
complete = subset(data.df,complete.cases(data.df)) #find those cases with no missing values
new=old[n1:n2,n3:n4] #select the n1 through n2 rows of variables n3 through n4)
```
### **Data Manipulation**

x.df=data.frame(x1,x2,x3 ...) #combine different kinds of data into a data frame scale()  $\# \text{converts a data frame to standardized scores}$ round(x,n)  $\#$ rounds the values of x to n decimal places ceiling(x)  $\#$ vector x of smallest integers > x #vector x of smallest integers > x floor(x)  $\frac{1}{x}$  +vector x of largest interger < x as.integer (x)  $\frac{1}{x}$  +truncates real x to integers (compared x to integers) #truncates real x to integers (compare to round(x,0) as.integer(x < cutpoint) #vector x of 0 if less than cutpoint, 1 if greater than cutpoint) factor(ifelse(a < cutpoint, "Neg", "Pos")) #is another way to dichotomize and to make a factor for analysis transform(data.df,variable names = some operation) #can be part of a set up for a data set

## **Statistical Tests**

```
binom.test()
prop.test() #perform test with proportion(s)
                                            t.<br>#perform t test
chisq.test() \qquad #perform Chi-square test
pairwise.t.test() 
power.anova.test()
power.t.test()
aov()
anova()
TukeyHSD()
kruskal.test()
Distributions 
sample(x, size, replace = FALSE, prob = NULL) # take a simple random sample of size n from the
                                               # population x with or without replacement
rbinom(n,size,p)
pbinom()
qbinom()
dbinom()
rnorm(n,mean,sd) #randomly generate n numbers from a Normal distribution with the specific mean and sd
pnorm() #find probability (area under curve) of a Normal(10,3^2) distribution to the left 
                     #of 8, i.e. P(X <= 8), by pnorm(8, mean=10, sd=3)
qnorm() #find quantity or value x such that area under Normal(10,3^2) curve and to the left 
                    #of x equals 0.25 by qnorm(0.25, mean=10, sd=3)
rt()
pt()
qt()
runif(n,lower,upper)
punif()
qunif()
```